## الباب الرابع نتائج البحث

- أ. تاريخ المدرسة و نبذة عن المدرسة
	- .١ تاريخ المدرسة

المدرسة المتوسطة الإسلامية الحكومية تولونج أجونج الابناء في باندونغ، وتقع في مدرسة المتوسطة المحمدية في قرية ميرغايو، منطقة باندونغ الفرعية، المقاطعات تولونج أجونج، مع المبادرين هم الدكاترة. جاهدين كان رئيس المدرسة المتوسطة الإسلامية الحكومية تولونج أجونج مع شخصيات المحمدية من فرع باندونغ في ذلك الوقت.<sup>٦٦</sup>

المدرسة المتوسطة الإسلامية الحكومية الرابعة تولونج أجونج الابناء في باندونغ في الأصل بمعلومات من رئيس القسم الفرعي لإدارة التربية الدينية الإسلامية في مكتب وزارة الدين في تولونج أجونج، بمرسوم من المدير العام للشؤون الدينية الإسلامية التطوير المؤسسي فيما يتعلق بتكوين الطبقات البعيدة (الأبناء) لمدرسة المتوسطة الإسلامية الحكومية الخطوة التالية، إنشاء المدرسة

 $\overline{a}$ 

٦٦ الوثائق عن التاريخ المدرسة المتوسطة الإسلامية الحكومية الرابعة تولونج أجونج للعام الدراسى -٢٠٢١ ٢٠٢٠م

المتوسطة الإسلامية الحكومية الرابعة تولونج أجونج الابناء في باندونغ، كانت موافقة رئيس قسم التربية الإسلامية في مكتب وزارة الأديان في تولونج أجونج، والذي نص على أنه يمكن تعيين مدرسة المتوسطة المحمدية كمدير. موقع لفئة الأبناء من المدرسة المتوسطة الإسلامية الحكومية تولونج أجونج، لأنها استوفت المرافق والبنية التحتية والموقع الجغرافي الاستراتيجي لمزيد من تطوير المدرسة. أخيرًا، مع الخطوات المذكورة أعلاه، احتاج رئيس فرع المحمدية باندونغ للتربية والثقافة ووافق على تعيين مدرسة المتوسطة المحمدية كموقع لمدرسة المتوسطة تولونج أجونج الابناء في باندونغ.

قرار مدير عام التطوير المؤسسي الإسلامي الديني رقم .03.2/151/84PP/E./Kep بشأن: تكوين الطبقة البعيدة (الأبناء) المدرسة المتوسطة الإسلامية الحكومية.

بدأت المدرسة المتوسطة الإسلامية الحكومية تولونج أجونج باندونغ في التحول إلى المدرسة المتوسطة الإسلامية الحكومية بناءً على مرسوم وزير الدين في جمهورية إندونيسيا رقم ٥٢٥ أ لعام ١٩٩٥ بشأن افتتاح وإدارة العديد من المدارس الدينية. الموقع الحالي استراتيجي للغاية، على وجه التحديد في الطريق السريع باندونغ دورينان سوروهان لور، مع الحدود الإقليمية على النحو

التالي: في الشمال المجاور لقرية غاندونغ، شرق قرية جومبانج، جنوب قرية سوروهان كيدول وغرب قرية سينجيت. تم تسمية المدرسة المتوسطة الإسلامية الحكومية باندونغ الآن باسم المدرسة المتوسطة الإسلامية الحكومية الرابعة تولونج أجونج استنادًا إلى رقم ٢٧٣ KMA لعام ٢٠١٦ بشأن التغييرات في اسم مدرسة علياه للدولة ومدرسة المتوسطة الحكومية والمدرسة الإبتدائية الحكومية في دَائِرَة جاوة الشرقية.<br>.

ب. عرض البيانات

بعد أن أجرى الباحثة بحثًا في المدرسة المتوسطة الإسلامية الحكومية ٤ تولونج أجونج باستخدام طرق الملاحظة والمقابلة والتوثيق، أجرى الباحثة بعد ذلك تحليل البيانات لمزيد من شرح نتائج البحث. تستخدم تقنية تحليل البيانات التي يستخدمها الباحثة تقنيات التحليل الوصفي النوعي من خلال تحليل البيانات التي تم جمعها من الملاحظات والمقابلات والتوثيق. ثم يتم تحليل البيانات التي حصل عليها الباحثة وقدمها وفقًا لنتائج البحث التي تشير إلى محور البحث. فيما يلي نتائج تحليل الباحثة. أ) تخطيط تقويم تعليم اللغة العربية في خلال كوفيد١٩-

في التعليم، من واجب المعلم التخطيط للتعليم الذي سيحدث، وتحديد الأساليب المستخدمة، وخطوات صنع وسائط التعليم، مع الأخذ في الاعتبار أن الوضع الحالي لا يزال في وباء، وبالتالي لا يمكن لعملية التعليم كن وجها لوجه. وبالمثل مع عملية تقويم التعليم أثناء جائحة مثل هذا، من الضروري أن يكون هناك تخطيط دقيق وفقًا للوضع الحالي.

عملية تخطيط التقويم هي أهم جزء في عملية التقويم الشاملة. يجب أن يكون لدينا تخطيط تقويم جيد قبل عملية. مع التخطيط الجيد، من المأمول أن يسير عملية التقويم بسلاسة وفقًا للأهداف المراد تحقيقها. هذا يتوافق مع مقابلة مع الأستاذ محفوظ الماجستير كمدرس للغة العربية في المدرسة المتوسطة الإسلامية الحكومية الرابعة تولونج أجونج. بقول ٦٧ ذلك :

٦٧ المقابلة مع الأستاذ مخفوط كمدرس اللغة العربية الصف التسعة في التاريخ ٧ أبريل .٢٠٢١

"قبل إجراء التقويم، يجب أن أضع خطة مسبقًا، مع التخطيط الدقيق، فإن الإجراءات التي نتخذها عادة ما تكون سلسة، ما لم تكن هناك أشياء أخرى لم نأخذها في الاعتبار مسبقًا أو تلك نحن ببساطة لا نستطيع أن نتوقع (في حدود قدراتنا كبشر)."

ثم أضاف الأستاذ الدكتور الإمام الخيري كمدرس للغة العربية في

٦٨ المدرسة المتوسطة الإسلامية الحكومية الرابعة تولونج أجونج، ما يلي :

"عادة ما يتعلق الأمر بخطة درس المعلم التي تعد خطط الدروس، لأنه أثناء الجائحة، تم تغيير إعداد عملية التعليم لتحطيط التدريس، والذي كان في السابق ورقة، الآن ١ فقط أو ٢. ورقة على الأكثر. ثم نحتاج إلى فهم أصل وأسباب إجراء دراسة تقويمية، ثم تقويم ما إذا كانت الأسباب مجدية أم لا. إذاكان ذلك ممكنًا، يتم التخطيط؛ إذا لم يكن الأمر كذلك، يجب أن يكون المقيم قادرًا على القول بأن دراسة التقويم المقترحة لا تحتاج إلى عملية. وبالتخطيط الدقيق، فهذا يعني أن ٥٪ من عملنا قد تم"

ثم طلبت الباحثة من مدرس اللغة العربية أن يقرض خطط الدروس

المستخدمة في التعليم. اتضح أن خطة الدرس في شكل ملف. أرسل السيد محفوظ طواعية خطة الدرس عبر وثأب (WhatsApp (لي للتحقق منها

كشكل مباشرة من الملاحظة.

"في ٧ أبريل ،٢٠٢١ الساعة ٠٧:٣٠ بتوقيت غرب إندونيسيا، جاء الباحثة <sup>٦٩</sup> إلى منزل الأستاذ محفوظ. واطلعت الباحثة على خطة تنفيذ التعليم التي أعدتها الأستذة أسماء لتتعرف بشكل مباشرة على كيفية استخدام خطة التنفيذ

٦٨ المقابلة مع الأستاذ الإمام الخيري كمدرس اللغة العربية الصف التسعة في التاريخ ٥ أبريل ٢٠٢١.

٦٩ الملاحظة في ٧ أبريل ٢٠٢١

التي أعدتها كمرجع في التدريس عن بعد كأحد الخطوات الأولى في تقويم تعليم اللغة العربية."

وبهذه الطريقة، يشعر الباحثة بالتأكد من صحة ما ينقله المخبرون بشأن

إعداد خطط الدروس كإحدى عمليات التقويم لتعليم اللغة العربية.

"في ٢٨ نوفمبر ٢٠٢٠ الساعة ٠٧:٠٠ جاء الباحثة إلى منزل الأستاذ محفوظ لأنه نظام تعليم عن بعد، التقى الباحثة بالأستاذ محفوظ في منزله الذي صادف أنه يقوم بتدريس دروس اللغة العربية في الفصل التاسع. صف محفوظ وشاهد عن كثب عملية تقويم تعليم اللغة العربية باستخدام تطبيقات ٧٠ التع ليم الإلكتروني"

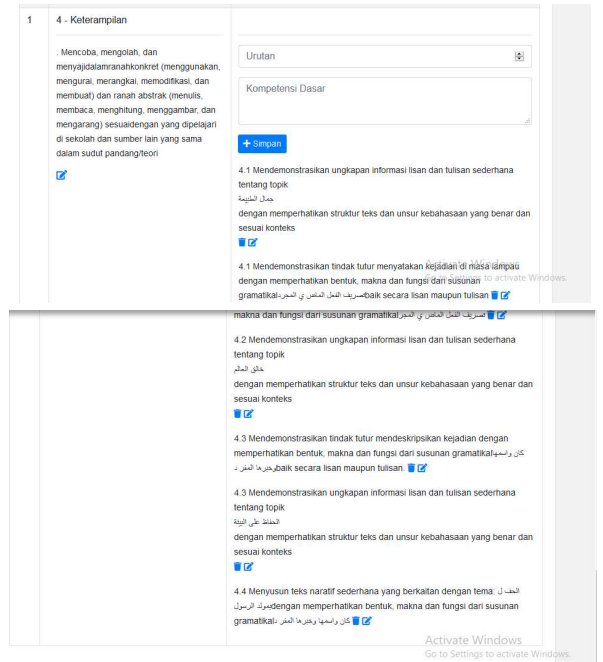

الصورة ٤٫١

تخطيط تقويم التعليم

٧٠ الملاحظة ٢٨ نوفمبر ٢٠٢٠

على نتائج المقابلات التي أجراها المؤلف مع مدرس اللغة العربية ً بناء الذي قام بالتدريس في المدرسة المتوسطة الإسلامية الحكومية الرابعة تولونج أجونج، وجد أن المدرسين قاما أحيانًا بوضع خطة تقويم تتعلق بصياغة أهداف التقويم الذي تم إجراؤه تحديد الجوانب التي يجب تقويمها، وتحديد طريقة التقويم التي سيتم استخدامها، واختيار أو تجميع أدوات التقويم، وتحديد المعايير وتحديد وتيرة التقويم، سواء التخطيط للتقويم التكويني أو التقويم النهائي.

١) عملية تقويم تعليم اللغة العربية في خلال كوفيد١٩-

بعد عملية التعليم، من واجب المعلم إجراء تقويمات للطلاب، لمراقبة تقدم تعليم الطلاب أثناء عملية تعليم اللغة العربية. بالنظر إلى أن الوضع الحالي لا يزال في عصر الوباء، يجب أيضًا تعليم اللغة العربية عبر الإنترنت. وبالمثل مع تقويمات تعليم الطلاب.

هذا معروف من مقابلة مع الأستاذ محفوظ الماجستير كمدرس للغة ٧١ العربية في المدرسة المتوسطة الإسلامية الحكومية الرابعة تولونج أجونج : "أثناء هذا الوباء، غالبًا ما أجري تقويمات، خاصة تعليم اللغة العربية التي يصعب على الطلاب فهمها لأنها ليست اللغة المستخدمة يوميا. إلى جانب

٧١ المقابلة مع الأستاذ مخفوط كمدرس اللغة العربية الصف التسعة في التاريخ ٧ أبريل .٢٠٢١

ذلك، هدفي هو أن نتمكن كمعلمين من اكتشاف الصعوبات التي يواجهها الطلاب، ومدى فهم الطلاب للمواد التي أنقلها. الغرض من ال تقويم ليس إرباك الطالب. أعطيت المهمة كل اجتماع واحد، حتى يتمكن الطالب من متابعة المواد التي قدمتها حقًا. وإلى جانب المهام، توجد أيضًا اختبارات يومية، أقوم بإجراء الاختبارات اليومية بعد ٣ أو ٤ اجتماعات. بعد إجراء الاختبارات اليومية، يليها امتحان منتصف الفصل الدراسي."

هذا يختلف عما ذكره الأستاذ الدكتور الإمام الخيري كمدرس للغة

٧٢ العربية في المدرسة المتوسطة الإسلامية الحكومية الرابعة تولونج أجونج :

"أثناء هذا التعليم عبر الإنترنت، نادرًا ما أعطي مهام للطلاب، لأنني آسف لإعطائي مهام يومية لهذا اليوم ليس أنا فقط. لذلك أجريت ال تقويم للاختبار اليومي فقط بعد ٣ أو ٤ اجتماعات و تقويم الفصل الدراسي النهائي فقط." على ً بناء نتائج المقابلات التي أجراها الكاتب، أجرى الأستاذ الدكتور

الإمام الخيري اختبارًا يوميًا بعد كل فصلين من الدرس. سوف يتسبب ذلك في صعوبات لاحقًا عندما يتابع الدروس التي تم إعطاؤها. هذا يختلف عن الأستاذ محفوظ، فهو يقوم بإجراء اختبارات يومية بعد كل مادة. يتم ذلك من أجل تدريب ذاكرة الطلاب على الدروس التي تم تعليمها للتو، مع الممارسة ا يتوقع من الطلاب أن يكونوا قادرين على إتقان الدرس جيدًا.

٧٢ المقابلة مع الأستاذ الإمام الخيري كمدرس اللغة العربية الصف التسعة في التاريخ ٧ أبريل ٢٠٢١.

علاوة على ذلك، يستخدم التعليم عبر الإنترنت في المدرسة المتوسطة الإسلامية الحكومية الرابعة تولونج أجونج تطبيق التعليم الإلكتروني للمدرسة، بينما يستخدم عملية التقويم اختبارًا قائمًا على الكمبيوتر.

كما لاحظ الباحثة ذلك وقت الملاحظة عند مشاركتهم في تقويم تعليم

اللغة العربية عن بعد في الفصل التاسع.

"قام الباحثة بملاحظات يوم ٢٨ نوفمبر ٢٠٢٠ الساعة ٠٨٫٠٠ في الفصل التاسع باستخدام تطبيق التعليم الإلكتروني المعتمد على العلاج المعرفي السلوكي. وفي الملاحظة، رأى الباحثة أن الأستاذ محفوظ أجرى تقويمًا لتعليم ٧٣ اللغة العربية لطلابه."

"يلاحظة الباحثة أيضًا كيفية تنفيذ خطوات التقويم خلال هذا الوباء، أي أن يقوم المعلم أولاً بطرح أسئلة بناءً على خطة الدرس، ثم يتم مشاركة رابط اختبار اختبار قائم على الكمبيوتر عبر مجموعة وثأب (whatsapp(، ثم يمكن للطلاب العمل على الفور على الأسئلة التي قدمها المعلم." يُعرف هذا من خلال مقابلة مباشرة مع الأستاذة سري أوتامي الماجستير

بصفتها مديرة المناهج في المدرسة المتوسطة الإسلامية الحكومية الرابعة

٧٤ تولونج أجونج :

"قبل وباء كوفيد - ١٩ بوقت طويل، أجرت هذه المدرسة اختبارات من خلال اختبار قائم على الكمبيوتر، لذلك لا أعتقد أنهم فوجئوا عندما تحول التعليم عبر الإنترنت، ولم يتأخر كثيرًا في تطوير الإنترنت. وبالنسبة لميزة التعليم

٧٣ الملاحظة ٢٨ نوفمبر ٢٠٢٠

<sup>٧٤</sup> المقابلة مع الأستأذة سري أوتامي كرئيسة المنهج الدراسية في التاريخ ٥ أبريل ٢٠٢١.

الإلكتروني نفسها، فهي تحتوي على محتوى يبدأ من بداية عملية التعليم، ووضع معايير الكفاءة، عملية التعليم لتحطيط التدريس، والمواد التعليمية، ومجلات المعلم، ومعالجة ال تقويمات اليومية، والامتحانات الحاسوبية (اختبار قائم على الكمبيوتر) إلى معالجة التقرير البطاقات، كلها مكتملة في التعليم الإلكتروني (learning-E(، لذلك لا تحتاج إلى استخدام تطبيقات أخرى مثل جوجل (Google (الفصول الدراسية، إلخ. لعملية الاختبارات في اختبار قائم على الكمبيوتر، يمكن للمدرس تحديد تاريخ البدء والموعد النهائي للاختبار بنفسه، ويمكن أيضًا تحديد وقت الاختبار من قبل المعلم نفسه، إذا أراد المعلم أن يصل الاختبار إلى ١٢٠٠ دقيقة، يمكنك أيضا أن تفوت. على أي حال، فإن النظام مريح وغير مرهق للغاية بالنسبة للطلاب."

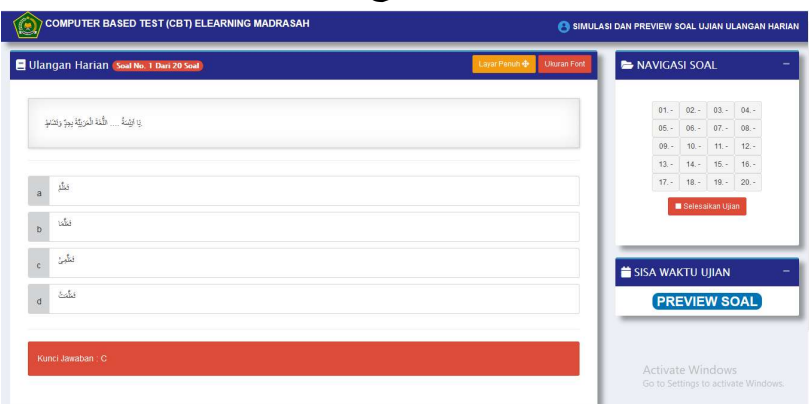

الصورة ٤٫٢

عملية تقويم تعليم اللغة العربية في خلال كوفيد١٩- تم دعمالبيان بواسطة أنديني ويديا راحماواتي، أحد طلابة الفصل التسعة ٧٥ في المدرسة المتوسطة الإسلامية الحكومية الرابعة تولونج أجونج :

٧٥ المقابلة مع أنديني ويديا راحماواتي الطلابة الصف التسعة في التاريخ ٩ مارس .٢٠٢١

"الاختبارات عبر الإنترنت سهلة جدًا للطلاب، يمكننا توفير الكثير من الوقت، وإذا هناك مواد لا تفهمها، يمكنك البحث عنها أثناء البحث عنها. على جوجل (Google(، يمكنك مناقشة نفسك مع الأصدقاء دون أن يلاحظك المعلم ويوبخه. المهم أن نأخذ الامتحان ونقوم بالمهام التي كلفنا بها المعلم، حتى لا يكون المعلم بخيلاً معنا."

بناءً على البيان أعلاه، تم عملية تقويم تعليم اللغة العربية في خلال كوفيد١٩- في المدرسة المتوسطة الإسلامية الحكومية الرابعة تولونج أجونج بطريقة مواتية وممتعة للطلاب. ومع ذلك، هناك بعض الطلاب الذين لا يمكن القول بأنهم يجيدون اللغة العربية. هناك من لا يتبع عملية التعليم الحالية.

.٢ مشكلات في عملية تقويم تعليم اللغة العربية في خلال كوفيد١٩- لطلاب الصف التاسع بالمدرسة المتوسطة الإسلامية الحكومية الرابعة تولونج أجونج للعام الدراسي ٢٠٢١/٢٠٢٠ م

في كل جهد يبذله الشخص لا ينفصل عن المشكلات التي ستواجهها. وبالمثل مع تقويم تعليم اللغة العربية في خلالكوفيد .١٩- هناك أنواع مختلفة من المشكلات، منها :

أ. المشكلات من ناحية المدرس

هذه المشكلة يعاني منها المعلم. يمكن ملاحظة ذلك من نتائج مقابلة مع الأستاذ محفوظ كمدرس اللغة العربية للفصل التسعة المدرسة المتوسطة ٧٦ الإسلامية الحكومية الرابعة تولونج أجونج على النحو التالي :

"في رأيي،كانت العقبات التي واجهها المعلم عندما واجهنا صعوبة في صنع وسائط التعليم، على الرغم من أن هذا مهم جدًا، حتى يتمكن الطلاب من فهم المواد التي أنقلها بسرعة. لذلك صنعت وسائل الإعلام بأفضل ما يمكنني، لقد صنعت مقاطع فيديو فقط للمواد التي سيتم تدريسها أثناء شرح المواد. من المفهوم أن هذه هي المرة الأولى التي يُطلب فيها من المعلم إنشاء مقطع فيديو تعليمي بأكبر قدر ممكن من الإبداع. لذلك أبقيت الأمر بسيطًا، لأنني ما زلت أتعلم أيضًا."

تم تعزيز ذلك من خلال ملاحظات الباحثين خلال مقابلة مع ريزكي سادينكا راتنا، أحد الطلابة في الفصل التسعة في المدرسة المتوسطة الإسلامية الحكومية الرابعة تولونج أجونج :<sup>٧٧</sup>

"تكمن المشكلة عند القيام بالواجبات أو إجراء الاختبارات في اختبار قائم على الكمبيوتر في أنهم لا يفهمون المادة كثيرًا، لأنه عندما حدث التعليم عبر الإنترنت، لم يكن المعلم يصنع مقاطع فيديو تعليمية، واستخدم الكلمات فقط لشرح المادة. علاوة على ذلك، فإن مستوى المادة الخاصة بالفئة التسعة أكثر صعوبة وهناك العديد من الصيغ الجديدة. نحن كطلاب لسنا كافيين إذا قرأنا المادة فقط دون أن يرافقنا شرح من قبل المعلم. لهذا السبب يوجد صديق لي غالبًا لا يقدم المهام ولا يخضع للامتحانات في اختبار قائم على الكمبيوتر."

٧٦ المقابلة مع الأستاذ مخفوط كمدرس اللغة العربية الصف التسعة في التاريخ ٧ أبريل .٢٠٢١

٧٧ المقابلة مع ريزكي سادينكا راتنا الطلابة الصف التسعة في التاريخ ٨ مارس .٢٠٢١

من بعض هذه العبارات، يمكننا أن نفهم مشكلات المعلم، أي أن المعلم لم يكن في أقصى درجاته في تقديم المادة، ولم يتم تعظيمه في إنشاء مقاطع فيديو تعليمية.

.٢ المشكلات من ناحية الطلاب

بالإضافة إلى المشكلات التي يواجهها المعلمون، هناك أيضًا مشكلات من الطلاب في إجراء تقويم تعليم اللغة العربية في خلال كوفيد –١٩-

كما شرح الأستاذ الدكتور الإمام الخيري المشكلات التالية فيما يتعلق ٧٨ بعملية تقويم تعليم اللغة العربية خلال كوفيد - ١٩ :

"في رأيي، المشكلات كلاسيكي تمامًا وهذاكل شيء، فليس كل الطلاب يتم تسهيلهم في عملية التعليم، وبعض أفراد الأسرة ليس لديهم هاتف محمول، والبعض الآخر لديه هاتف محمول بديل مع أخيه، والبعض لديه مشكلة في حصة للدراسة. لذلك لا يمكننا الضغط على الطالب ليكون دائمًا في الوقت المحدد للمشاركة في عملية التقويم هذه عبر الإنترنت، فقد منح المعلم وقتًا إضافيًا حتى يتمكن جميع الطلاب من إجراء هذا التقويم عبر الإنترنت، ولكن في الواقع يستخف الطلاب به، نادرًا ما يقومون بالواجبات والاختبارات اليومية الاختبارات التي قدمها المعلم. وهذا هو سبب انخفاض درجات الطلاب أثناء التعليم عبر الإنترنت."

<sup>^`</sup> المقابلة مع الأستاذ الإمام الخيري كمدرس اللغة العربية الصف التسعة في التاريخ ٧ أبريل ٢٠٢١.

يمكن ملاحظة ذلك من نتائج مقابلة مع الأستاذ محفوظ كمدرس اللغة العربية للفصل التسعة المدرسة المتوسطة الإسلامية الحكومية الرابعة تولونج أجونج على النحو التالي :<sup>٧٩</sup>

"أعتقد أن المشكلة مع الطلاب هي اهتمام الطلاب بالمشاركة في تقويم المعلم. الأسباب مختلفة، بعضها يفتقد إلى المعلومات، والبعض مع والديهم خارج المدينة، والبعض الآخر كسالى، وما إلى ذلك. العقبة الثانية هي أن الطلاب يفوتون المادة التي قدمها المعلم، ونتيجة لذلك يواجهون صعوبة في المشاركة في عملية التقويم. ثم من أولياء الأمور أيضًا، لا يزال الاهتمام بالطلاب ناقصًا، إذا لم يشارك الطلاب في التعليم وتقويم التعليم والوالدين لا يوبخوهم." ج. المشكلات من ناحية الوسائل

بالإضافة إلى المشكلات التي يواجهها المعلمون والطلاب، هناك أيضًا المشكلات خارج الفصل. ويمكن ملاحظة ذلك من نتائج المقابلة مع الأستاذ محفوظ على النحو التالي. ٨٠

"في رأيي، هناك العديد من العقبات في عملية هذا التقويم عبر الإنترنت. أولها مشكلة في الشبكة، ومشكلة في التطبيق إذا كان هناك تعتيم، فلا يمكن الوصول إلى خادم التعليم الإلكتروني تلقائيًا، وهذا أيضًا يعيق بشكل كبير عملية التقويم لتعليم اللغة العربية"

٧٩ المقابلة مع الأستاذ مخفوط كمدرس اللغة العربية الصف التسعة في التاريخ ٧ أبريل .٢٠٢١

٨٠ المقابلة مع الأستاذ مخفوط كمدرس اللغة العربية الصف التسعة في التاريخ ٧ أبريل .٢٠٢١

وقد عبر عن ذلك أيضًا رزكي سادينكا راتنا ديوانتي، أحد الطلابة الفصل التسعة في المدرسة المتوسطة الإسلامية الحكومية الرابعة تولونج ٨١ أجونج :

"ما نخاف منه أثناء عملية التقويم لتعليم اللغة العربية هو عندما تنفد الحصة وتعطل تطبيق التعليم الإلكتروني. لذلك في بعض الأحيان عندما نكون مستعدين للتقويم فجأة هناك مشكلة قادمة من التطبيق نفسه، لا يمكن للتطبيق أن يكون لا يتم استخدامه فقط عند انقطاع التيار الكهربائي، ولكن التطبيق عادةً ما يكون به نظام معطل ".

من بعض هذه العبارات، يمكننا فهم المشكلات خارج الفصل، وهي مشكلة شبكات الإنترنت الصعبة، وتقلص حصص الطلاب، ومشكلة التطبيق المستخدم لعملية التقويم غالبًا ما تكون أخطاء.

.٣ المحاولات لحلول المشكلات تقويم تعليم اللغة العربية في خلال كوفيد١٩- لطلاب الصف التاسع بالمدرسة المتوسطة الإسلامية الحكومية الرابعة تولونج أجونج للعام الدراسي ٢٠٢١/٢٠٢٠ م مع المشكلات التي واجهها المعلمون ومديرو المدارس في تقويم تعليم اللغة العربية في خلال كوفيد - ،١٩ هناك عدة حلول وسياسات يفعلها المعلمون ومديرو المدارس لحل هذه المشكلات. وهي كالتالي :

٨١ المقابلة مع ريزكي سادينكا راتنا الطلابة الصف التسعة في التاريخ ٨ مارس .٢٠٢١

.١ المحاولات لحلول المشكلات من ناحية المعلم

يجب أن يكون لكل مشكلات حل، بما في ذلك المشكلات في عملية تقويم التعليم التي يواجهها المعلمون. في التغلب على هذا، الحل هو زيادة كفاءة المعلم. أوضحت الاستاذة سري أوتامي كرئيسة المناهج الدراسية في المدرسة المتوسطة الإسلامية الحكومية الرابعة تولونج أجونج، على النحو التالي : <sup>٨٢</sup>

"في تحسين أداء المعلمين، لدى المدرسة عدة طرق، وهي من خلال التشاور حول العقبات التي تواجهنا وهناك سنجد مخرجًا معًا. من حيث تعزيز قدرة المعلمين على الحفاظ على برامج التدريس في الفصل، يجب عليهم فهم مراحل عملية التدريس حتى يتمكنوا من المساعدة في تنفيذ تطوير برامج التدريس للمعلمين. كما تُعقد ورش عمل لتحسين أداء المعلمين في المدرسة المتوسطة الإسلامية الحكومية الرابعة تولونج أجونج". وأضاف أيضًا :<sup>٨٣</sup>

"الجهود المبذولة لتحسين أداء المعلمين في هذه المدرسة هي من عدة جوانب، سيدتي، مثل التشاور مع الأب وجهاً لوجه من خلال التشاور مع ما هي المشكلات التي يواجهها المعلم. والثاني هو التدريب والأخير هو أرسلت عن طريق التدريب."

٨٢ المقابلة مع الأستأذة سري أوتامي كرئيسة المنهج الدراسية في التاريخ ٥ أبريل .٢٠٢١

٨٣ المقابلة مع الأستأذة سري أوتامي كرئيسة المنهج الدراسية في التاريخ ٥ أبريل .٢٠٢١

لذلك، استخدم رئيس عدة طرق لتحسين أداء المعلم، وهي الأولى من خلال التشاور معه من خلال استدعاء المعلم إلى رئيس المدرسة للاستشارة وجهاً لوجه. والثاني هو عن طريق التدريب، أي رعاية والد أو أم المعلم في القيام بواجباتهم كمعلمين في تحسين أداء المعلم. آخر شيء هو إرسال المعلمين الذين تم اختيارهم من قبل رئيس المدرسة المتوسطة الإسلامية الحكومية الرابعة تولونج أجونج المدرسة ليتم تضمينهم في التدريب.

.٢ المحاولات لحلول المشكلات من ناحية الطلاب

بالإضافة إلى المعلمين، يواجه الطلاب أيضًا مشكلات عند إجراء عملية التقويم. لذلك تقدم المدرسة أيضًا حلولًا المشكلات الطلاب أيضًا. ثم لحل مشكلة طلاب المدرسة هذا ما عبر عنه الأستاذ محفوظ الماجستيركمدرس للغة العربية للصف التاسعة المدرسة المتوسطة الإسلامية الحكومية الرابعة ٨٤ تولونج أجونج :

"الحل للطلاب الذين يواجهون صعوبات بسبب نقص المواد، نسمح للطلاب بالتشاور عبر وثأب(WhatsApp(، من أجل تسهيل العملية من التقويم. للتخلص من الملل عند الأطفال، بصفتك مدرسًا، يجب أن يكون لديك استراتيجية، على سبيل المثال، يمكن أن تتنوع وسائط التعليم من يوتوب

٨٤ المقابلة مع الاستاذ مخفوط كمدرس اللغة العربية الصف التسعة في التاريخ ٧ أبريل .٢٠٢١

ثم أضافت الأستاذة سري أوتامي الماجستير أنه عندما طلب الباحثة

حلولًا لمشكلة تقويم تعليم اللغة العربية أثناء جائحة كوفيد −١٩ :<sup>^^</sup>

"الحل هو للطلاب الذين ما زالوا يفتقرون إلى الظروف الاقتصادية لأولياء أمورهم، تتيح المدرسة للطلاب القدوم إلى المدرسة ليكونوا قادرين على الاتصال بشبكة ويفي(wifi(، حتى يتمكنوا من المشاركة في التعليم عبر الإنترنت دون القلق بشأن نفاد الحصة . لمتابعة كيف تظل عملية التعليم مثالية، يتعين علينا بناء تواصل جيد مع الطلاب وأولياء الأمور على حد سواء. وبين الحين والأخر نقوم بإجراء قياس التكبير، وهناك أيضًا وثأب (WhatsApp) خاص للآباء والأمهات، حتى نعرف أيضًا كيف تتم عملية تعليم الطفل. لذلك نحن كمعلمين لا نقبل فقط المنتج " ٨٦ وأضاف :

"إذا كان هناك طلاب لم يتقدموا للامتحان، فعلينا، نحن المدرسة، أن نذهب إلى الميدان، من خلال زيارة منازل الطلاب وإعطاء مدخلات لأولياء الأمور لإيلاء المزيد من الاهتمام لأبنائهم. عدم السماح لأطفالهم بأخذ دروس عبر الإنترنت، فلا، دعوة الطلاب للسفر لمسافات طويلة مما يتسبب في تفويت الطلاب للدروس."

من البيانات العديدة المذكورة أعلاه، يمكن الاستنتاج أن هناك عدة

حلول لمشكلة تقويم تعليم اللغة العربية في خلال كوفيد - ،١٩ بما في

٨٥ المقابلة مع الأستاذة سري أوتامي كرئيسة المنهج الدراسي في التاريخ ٥ أبريل .٢٠٢١

٨٦ المقابلة مع الأستاذة سري أوتامي كرئيسة المنهج الدراسي في التاريخ ٥ أبريل .٢٠٢١

ذلك؛ توفير مرافق ويفي (wifi (للمدرسة، وبناء تواصل جيد مع الطلاب وأولياء الأمور، للطلاب الذين لا يخضعون للامتحانات في كثير من الأحيان، تأتي المدرسة إلى منزلهم، وللتخلص من الملل عند الأطفال، حيث يجب أن يكون لدى المعلم استراتيجية.

.٣ المحاولات لحلول المشكلات من ناحية الوسائل

بالإضافة إلى حل المشكلات من المعلمين والطلاب، تقدم المدرسة أيضًا حلولًا للمشكلات خارج هذا الفصل كما ذكرت الأستادة سري أوتامي كرئيسة المنهج الدراسية في المدرسة المتوسطة الإسلامية الحكومية الرابعة تولونج أجونج، على النحو التالي :<sup>٨٧</sup>

"نحن من المدرسة نقدم حلوًلا للمشكلات من الطلاب والمعلمين الذين يواجهون صعوبات في الإشارة ونفاد الحصة، لذلك توفر المدارس مرافق ويفي (wifi (مجانية للطلاب. ويمكن للطلاب القدوم إلى المدرسة لتوصيل ويفي (wifi (بالمدرسة. بالإضافة إلى تسهيل الأمور الاقتصادية عبء الوالدين، فإن توفير هذه التسهيلات يسهل أيضًا عملية التقويم بحيث لا تعيقها الإشارات. ''

كما أضاف ما يلي :^^

"من أجل التغلب على حدوث خطأ في تطبيق التعليم الإلكتروني، فإننا نوجه الانتقال إلى تطبيق آخر على الفور، مثل التقويم عبر تطبيق وثأب

٨٧ المقابلة مع الأستاذة سري أوتامي كرئيسة المنهج الدراسية في التاريخ ٥ أبريل .٢٠٢١

٨٨ المقابلة مع الأستأذة سري أوتامي كرئيسة المنهج الدراسية في التاريخ ٥ أبريل .٢٠٢١

(whatsapp)، و (google classroom)، وما إلى ذلك حتى تستمر عملية التقويم على النحو الأمثل، خطأ التطبيق لا يحدث كل يوم، لذلك نستخدم الكثير من تطبيقات التعليم الإلكتروني من وزارة الدين بدلاً من استخدام التطبيقات الأخرى."

لذلك يمكن الاستنتاج أن هناك عدة حلول المشكلات خارج الفصل في عملية تقويم تعليم اللغة العربية في خلال كوفيد،١٩- بما في ذلك؛ توفير مرافق ويفي (wifi) للمدرسة، وتوجيه الانتقال إلى تطبيق أخر حتى تستمر عملية التقويم.

ج. تحليل البيانات

استنادًا إلى البيانات التي تم تقديمها فيما يتعلق بتقويم تعليم اللغة العربية في خلال كوفيد١٩- لطلاب الصف التاسع بالمدرسة المتوسطة الإسلامية الحكومية الرابعة تولونج أجونج للعام الدراسي ٢٠٢١/٢٠٢ م ، سيقدم المؤلف تحليلًا بسيطًاكما هو موضح أدناه. .١ عملية تقويم تعليم اللغة العربية في خلال كوفيد١٩- لطلاب الصف التاسع بالمدرسة المتوسطة الإسلامية الحكومية الرابعة تولونج أجونج للعام الدراسي ٢٠٢١/٢٠٢٠ م

أ. التخطيط لتقويم التعليم

بعد أن أجرى الباحثة بحثًا ميدانيًا، وجد الباحثة أن التخطيط في عملية تقويم التعليم في المواد العربية في المدرسة المتوسطة الإسلامية الحكومية الرابعة تولونج أجونج كان كافيًا.

وذلك لأن مدرس اللغة العربية المعني يضع أحيانًا خططًا قبل إجراء تقويم التعليم. إنهم يصوغون الغرض من التقويم، ويحددون الجوانب التي يتم تقويمها. وفي الوقت نفسه، لتحديد المعيار المستخدم وتحديد تواتر التقويم، في هذه الحالة لم يتم تحديده لأنه يعتمد على ما إذا كانت المادة التي يتم تدريسهاكاملة أم لا. ومع ذلك، من الناحية الفنية، أتقن المعلمان أسلوب تنفيذ تقويم التعليم بشكل جيد.

ب.عملية تقويم التعليم

بعد أن أجرى الباحثة بحثًا ميدانيًا، وجد الباحثة أن عملية هذا التقويم كان مختلفًا عن التقويم السابق ، نظرًا لموسم مثل هذا، فقد طُلب من

الطلاب إجراء تقويمات جبر الإنترنت في المنزل باستخدام اختبار قائم على
$$
-
$$
 (CBT) التعليم الإلكتروني القائم.  
الكمبيوتر (CBT) التعليم الإلكتروني القائم.  
1) الأختبارات التكوينية تشمل الاختبارات اليومية والواجبات وتقويمات

منتصف الفصل

٢) الاختبارات التجميعي تشمل اختبارات الفصل الدراسي النهائي

يتم إجراء هذا التقويم بفعالية كبيرة ويوفر الوقت، ويمكن للطلاب أيضًا استشارة المعلم إذا كان هناك أسئلة جديدة لا يفهمونها. هذا التقويم عبر الإنترنت مفيد في الواقع للطلاب والمعلمين، من جانب الطلاب يمكنهم البحث عن المواد أو طرح الأسئلة مباشرة مع جوجيل (Google (ويمكنهم أيضًا خداع الأصدقاء دون علم المعلم. في غضون ذلك، يمكن للمدرس تقصير العمل.

تختلف عن المدرسين اللذين يقومان بتدريس المواد العربية. الأستاذ الدوكتور الإمام الخويري كافياً في إجراء التقويم. وذلك لأن كل فصلين جديدين من الدروس يقومان بإجراء تقويم. على عكس الأستاذ محفوظ الماجيستر، كان يعتبر جيدًا، لأنه في كل مرة ينهي فيها مادة واحدة، كان

ً ا ما يجرى اختبار ً دائم ا. عند إجراء التقويم ً ا يومي ، يشعر المؤلف أنه من المناسب عدم استخدام صيغة معينة في إعطاء قيمة. هذا لأن شكل الأسئلة هو مجرد شكل بسيط.

.٢ مشكلات في عملية تقويم تعليم اللغة العربية في خلال كوفيد١٩- لطلاب الصف التاسع بالمدرسة المتوسطة الإسلامية الحكومية الرابعة تولونج أجونج للعام الدراسي ٢٠٢١/٢٠٢٠ م

بعد إجراء البحث في هذا المجال، وجد الباحثة أنه في المدرسة المتوسطة الإسلامية الحكومية الرابعة تولونج أجونج، كان هناك العديد من العقبات في عملية تقويم تعليم اللغة العربية خلال كوفيد.١٩- يمكن أن تأتي هذه العقبات من المعلم ومن الطلاب أنفسهم، بما في ذلك : أ. المشكلات من ناحية المدرس

١) لا يقوم المعلم بإعداد المادة بشكل جيد

- ٢) لا يصنع المعلم الإعلام بشكل جيد
	- ب.المشكلات من ناحية الطلاب
		- ١) مصلحة الطالب
- ٢) المشكلة الاقتصادية في خلال كوفيد ١٩-

٣) دور أولياء الأمور تجاه الطلاب ج. المشكلات من ناحية الوسائل ١) قضايا الشبكة والحصص ٢) المشكلة تطبيق التعليم الإلكتروني (learning-E(

.٣ المحاولات لحلول المشكلات في تقويم تعليم اللغة العربية في خلال كوفيد- ١٩ لطلاب الصف التاسع بالمدرسة المتوسطة الإسلامية الحكومية الرابعة تولونج أجونج للعام الدراسي ٢٠٢١/٢٠٢٠ م بعد إجراء بحث في هذا المجال، وجد الباحثة أن كل عقبة تواجه يجب أن يكون لها حل. تمتلك المدارس أيضًا طرقًا للتغلب على المشكلات الحالية حتى يتم إجراء التقويم بسلاسة. تشمل الحلول ما يلي: أ. المحاولات لحلول المشكلات من ناحية المدرس ١) تحسين كفاءة المعلم ب.المحاولات لحلول المشكلات من ناحية الطلاب ١) يسعى المعلم إلى زيادة اهتمام الطلاب بتعليم اللغة العربية ٢) بناء اتصال جيد بين المعلمين وأولياء الأمور

ج. المحاولات لحلول المشكلات من ناحية الوسائل

١) تعظيم مرافق التعليم عبر الإنترنت